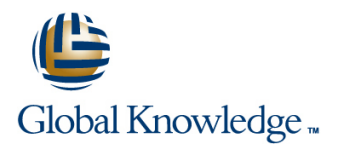

## **Oracle R12 General Ledger Setup & Management**

**Duration: 1 Day Course Code: FGLSMR12 Delivery Method: Company Event**

### Overview:

This course is designed to give delegates the knowledge to set up and use Oracle General Ledger. Delegates will learn how to create an Accounting Setup,set up journals,define budgets and budget organisations and set budgetary controls. There will be opportunities to practice implementing many of the new features introduced in R12 General Ledger such as Primary and Secondary Ledgers,Reporting Currencies,Ledger Sets and Data & Definition Access Sets.

### Company Events

These events can be delivered exclusively for your company at our locations or yours, specifically for your delegates and your needs. The Company Events can be tailored or standard course deliveries.

### Target Audience:

This Oracle R12 General Ledger Setup & Management is designed for managers in a finance department who need to set up and manage the Oracle General Ledger or systems administrators who need to carry out both initial set up and ongoing maintenance tasks. It would also suit delegates who currently work with Oracle General Ledger who wish to gain a greater appreciation of its available functionality.

### Objectives:

By the end of the Oracle R12 General Ledger Setup & Management course,delegates will be able to identify the key implementation and setup issues of the Oracle General Ledger.

### Prerequisites:

A working knowledge of Oracle General Ledger is required.

Follow-on-Courses: **Oracle R12 System Administration (FSAR12)** 

### Content:

Oracle R12 General Ledger Setup ; Session 3: CHART OF ACCOUNTS Session 7: BUDGETING Management Training Course Course STRUCTURE Contents - DAY 1 line of Budgeting Contents - DAY 1

- 
- 
- Delegate and Trainer Introductions Account Range Account Range Account Range

# Session 1: INTRODUCTION TO THE Budget Organization<br>GENERAL LEDGER Line Budget Organization

- General Ledger Keywords and Concepts Set Up Options for Journaling Set Up Options for Journaling Budget Reports and Listings
- Overview of the General Ledger Set Up Journal Options Define a Rollup Group
- 
- 
- 

### Session 2: ACCOUNTING CALENDARS Journals

- 
- 
- 
- 

- 
- Good Design Principles **Define Budgets**
- 
- 
- **Administration and Course Materials Rollup Groups and Summary Account Password** ■ Course Structure and Agenda Templates Templates Set Budgetary Control Options for an

- $\blacksquare$  Key Set Up Considerations for GL  $\blacksquare$  Add or Change Individual Accounts **line Journals** Journals Delete a Budget Organization
- 
- 
- 
- Define a Ledger Set Journal AutoReversal Set Up Steps Journal AutoReversal Set Up Steps Journal AutoReversal Set Up Steps Journal AutoReversal Set Up Steps Journal AutoReversal Set Up Steps Journal AutoReversal Set Up S
	-
	- Reports Listings and Inquiry Options for Carry Out a Budget Inquiry

**Accounting Periods** Session 5: GENERAL LEDGER SECURITY ■ Accounting Calendars **Automatic Balancing of Inter-company** 

- Define an Accounting Calendar **inclusive and Construction Calendar Calendar Constructions** Consolidation **and Consolidation**<br> **Executive Transaction** Consolidation **and Consolidation Consolidation Pose Accountry Rules and Cross Validation Consolidating Multiple Companies** Rules
	-
	- **Cross Validation Rules**

- 
- 
- Define a Cumulative Translation Adjustment Account **Enter Daily Rates**
- 
- **Enter Foreign Currency Journals**
- **Enter Period rates**
- **Enter Historical Rates**
- **Profile Options**
- **Work With Multiple Currencies in General** Ledger
- **Translate From Functional to Reporting Currency**
- **Transaction Level Conversion**
- **Inquiry and Reporting**

- 
- **Exfield Considerations Create Master and Detail Budgets** 
	-
- Course Introduction **Define the Accounting Flexfield** Define Budget Organizations
	- **Parent/Child Accounts** Protect a Budget Organization with a
		-
	- Session 4: JOURNALS Copy Account Ranges from an Existing
		-
		-
		-
		-
- Define a Ledger **Journal Profile Options** Assign Rollup Groups to Account Segment
- Define a Data Access Set **Define an AutoPost Criteria set Define an AutoPost Criteria set Define an** Create a Summary Account Template
	-

### Session 8: MULTI COMPANY ACCOUNTING

- 
- 

### Define a Security Rule Session 9: ENCUMBRANCE ACCOUNTING

- Set up steps in General Ledger
- Session 6: MULTI CURRENCY Session 6: MULTI CURRENCY
	- $\blacksquare$  Funds Inquiry
- **EXECUTE:** Key Processes Encumbrance reports
- Defining a Reporting Currency Transaction processing examples

### Further Information:

For More information, or to book your course, please call us on Head Office 01189 123456 / Northern Office 0113 242 5931 info@globalknowledge.co.uk

### [www.globalknowledge.com/en-gb/](http://www.globalknowledge.com/en-gb/)

Global Knowledge, Mulberry Business Park, Fishponds Road, Wokingham Berkshire RG41 2GY UK